# **The MDF C/C++ API**

### Technical Description and Reference Guide

13 March 2021

## **Installation**

The MDF API can be downloaded via anonymous ftp from :  $\underline{\text{ftp}}$  : //ftp.millistream.com Binaries are available for Windows, Linux and macOS. Full source code is also available for download for those willing to compile with their own compiler or to support operating systems for which there is no pre-built binaries, the source can be found at<https://packages.millistream.com/source/>

On Unix/Linux, the source can be compiled with the standard, "./configure && make && [sudo] make install". For Windows we currently only support building with MSYS2.

MDF links against zlib (http://zlib.net) and OpenSSL [\(http://openssl.org/\)](http://openssl.org/). Pre-built binaries of both is available in the Windows binary zip archive, but not for the Linux variants since they should be available through your distribution repository.

Example programs using libmdf can be downloaded from [https://packages.millistream.com/source/mdf\\_examples.zip](https://packages.millistream.com/source/mdf_examples.zip)

### **Includes**

API function declarations are collected in the **mdf.h** include file. Definitions for messages, tags etc are collected in the **mdf\_fields.h** include file.

#### **Definition prefixes**

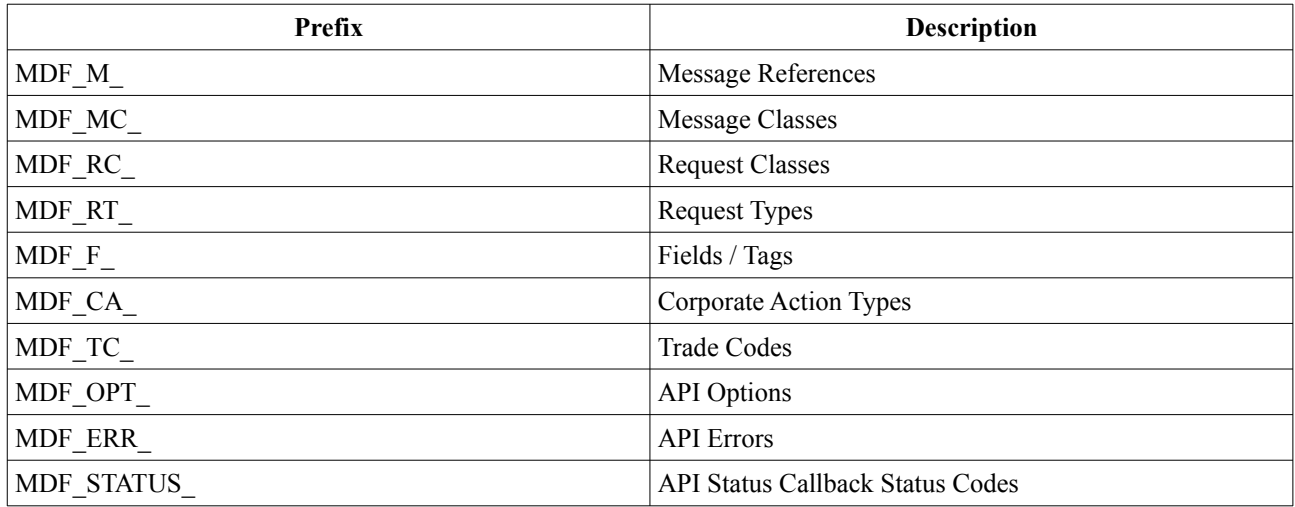

So for example, the Quote message is defined as MDF\_M\_QUOTE and the Bid Price field is defined as MDF\_F\_BIDPRICE. A detailed description of the available messages are documented in the *MDF Messages Reference*  document, and the fields are documented in the *MDF Fields Reference* document.

## Linking

Applications should link with **libmdf.so** on Unix/Linux (**-lmdf**), or **libmdf-0.dll** on Windows (use **libmdf.lib** as the import library for Microsoft Visual C or **libmdf.dll.a** for MinGW).

# The API Handle

Each connection to the Millistream system is managed by the API handle, this handle is represented by the opaque pointer **mdf\_t**.

Handles are created with **mdf** create() and destroyed with **mdf** destroy(). Handles are not thread-safe, so if multiple threads will share access to a single handle, the accesses has to be serialized using a mutex or other forms of locking mechanisms. The API as such is thread-safe so multiple threads can have local handles without the need for locks.

### Connecting to the Millistream System

A API handle can be connected to the Millistream System with **mdf\_connect()**. A comma separated list of servers can be supplied and the API will try each server in turn until it find one that answers.

After the connect has succeeded, the client must login with the **MDF M\_LOGON** message before the server grants access to the system. How to send messages to the Millistream system is described in a later section, so we have supplied a small example of how to connect and send the login message. Please note that this example lacks all form of error handling. It will connect to the server "sth2.millistream.com" at tcp port '9000'.

```
mdf_t mdf;
mdf_message_t msg;
mdf = mdf_create();
mdf_connect(mdf, "sth2.millistream.com:9000");
msg = mdf_message_create();
mdf_message_add(msg, 0, MDF_M_LOGON);
mdf message add string(msg, MDF F USERNAME, "testuser");
mdf message add string(msg, MDF F PASSWORD, "t0ps3cr1t");
mdf_message_send(mdf, msg);
mdf_message_destroy(msg);
      ...
mdf_destroy(mdf);
```
The connection can be disconnected with **mdf** disconnect (), any current connection will also automatically be disconnected when the handle is destroyed.

It is possible to register a status callback, which will be called by the API during the various stages of the connect procedure (and when/if the connection is disconnected). See the section of properties for how to register such a callback function.

## Receiving Data

Once the connection is up, the client must consume data sent from the server with **mdf\_consume()**. The consume function will return when there is messages to decode, if the connection has been disconnected or when the connection has been idle for the number of seconds supplied by the client (which can be immediately if the client supplied '0' as timeout).

Clients wanting to use their own I/O event notification system can fetch the connection socket / file descriptor via the properties, and call the consume function with '0' as timeout when it notices that there is data to be consumed. Clients doing this should make sure to periodically call the consume function even if there is no incoming data so that the API can send heartbeat requests to the server, so a stale connection can be detected properly.

If the consume function returns true, the client must decode the received messages with

**mdf\_get\_next\_message()**, it is also possible to register a data callback function that will be called by the consume function when there is messages to decode (the consume function will no longer return true if a data callback function is registered).

When **mdf** get next message() returns true, the individual fields of the message can be retrieved by repeating calls to **mdf** get next field() until it returns false. Since messages can be empty (for example if all the fields are null on a reply to an IMAGE request) there is no guarantee that **mdf** get next field() will return true after a **mdf\_get\_next\_message()**.

### Requesting Data

The Millistream Data Feed is a request based feed, so upon a successful login, there will be no messages sent by the server unless the client requests them (there are a few exceptions such as heartbeats). Requests can be of two types; stream or image.

Stream requests (MDF RT STREAM) are realtime streaming data, I.e when an event happens at a market place, the event is immediately sent to the client by the server in realtime. The first message for an instrument after a stream request is with only the fields that where changed due to the event.

Image requests (MDF RT IMAGE) are requests for the current image of the instruments. There will only be a single reply for each instrument in an image request and it will be a complete message will all the fields that currently contain a value (null values will be sent if they have been deliberately set to null by a stream event). If **MDF** F DATE and/or **MDF\_F\_TIME** is present in the request, only the fields that have been updated since the time+date specified are sent.

Usually, clients will issue combined requests (I.e stream+image) since they want to know the current image of the instruments and also subscribe to the realtime changes to this image. This is known as a full request (MDF\_RT\_FULL).

Currently the request functionality of the Millistream system is somewhat limited (for example there is no possibility to request trades or news messages sent previous to the request, and there is not possibility to request only instruments of a specific type or belonging to a specific market or list).

The filtering possibility in the current version of the system is to request all available instruments or to supply a space separated list of the instruments to subscribe to. For example a client application could request Basic Data for all instruments and then issue requests based upon the received Basic Data, this works quite well since Basic Data is a low messages per second stream.

Issuing requests is done be sending messages to the Millistream system and since it is described separately in a later section we have created a small example on how to issue requests for both Basic Data and Quotes, the request is a full request and for all available instruments.

```
mdf_message_t msg = mdf_message_create();
```

```
mdf_message_add(msg, 0, MDF_M_REQUEST);
```

```
mdf_message_add_list(msg, MDF_F_REQUESTCLASS, MDF_RC_BASICDATA " " 
MDF_RC_QUOTE);
```
**Millistream Market Data AB www.millistream.com** Box 5243, 402 24 Göteborg, Sweden Org nr: 556763-4117

```
mdf message add numeric(msg, MDF F REQUESTTYPE, MDF RT FULL);
mdf message add string(msg, MDF F INSREFLIST, "*");
```

```
mdf_message_send(mdf, msg);
```
If the client adds a **MDF** F REQUESTID field to a request, a **MDF** M REQUESFINISHED message will be sent when the image request has been completed in full (and the corresponding request id will also be returned with that message).

When issuing full requests, each instrument will be opened in turn, I.e first the image will be sent and then the stream subscription will be enabled on that instrument. So the first message for every instrument in a full request will always be a complete message, and each "opened" instrument will begin to send it's realtime stream as soon as possible meaning that the client will not have to wait for the whole image part to complete before receiving realtime data.

Trades and news does currently not contain image data, so full requests for these messages will be handled like stream requests only.

By adding **MDF** F DATE and **MDF** F TIME to an image or full request, the server will only send data that has been updated since that date+time. This can be useful for example on reconnect where a client do not want to perform a complete download of all the messages and fields in order to limit the data needed to be received and processed.

When the client no longer want to subscribe to realtime data it can issue a **MDF\_M\_UNSUBSCRIBE** message to unsubscribe to specified messages and instruments. It's possible to unsubscribe to a subset of the instruments and messages that the client is subscribing to, i.e the list of instruments and messages to the unsubscribe request does not have to fully match a previous request message.

The **MDF\_F\_INSREFLIST** field should contain a space separated list of the insrefs that you want to request to or unsubcribe from. If the field instead contains the character "**\***" the request or unsubscribe is for all instruments that the account is entitled to.

The **MDF\_F\_REQUESTCLASS** field should contain a space separated list of the Request Classes that you want to request to or unsubcribe from. If the field instead contains the character "**\***" the request or unsubscribe is for all Request Classes that the account is entitled to.

### **Properties**

It is possible to modify and fetch properties with **mdf\_set\_property()** and **mdf\_get\_property()**.

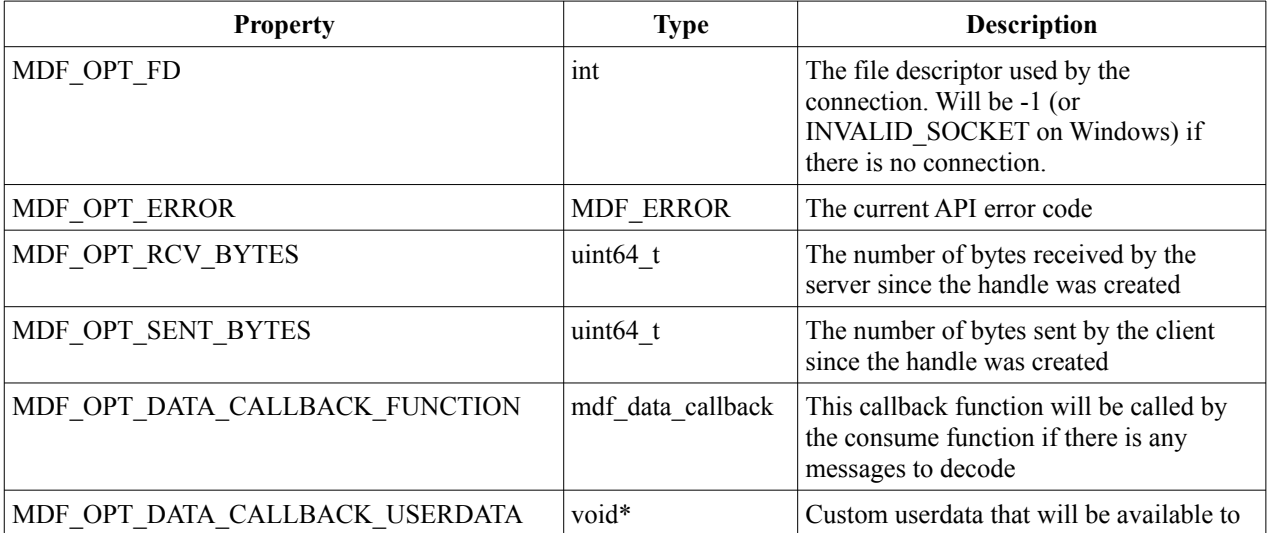

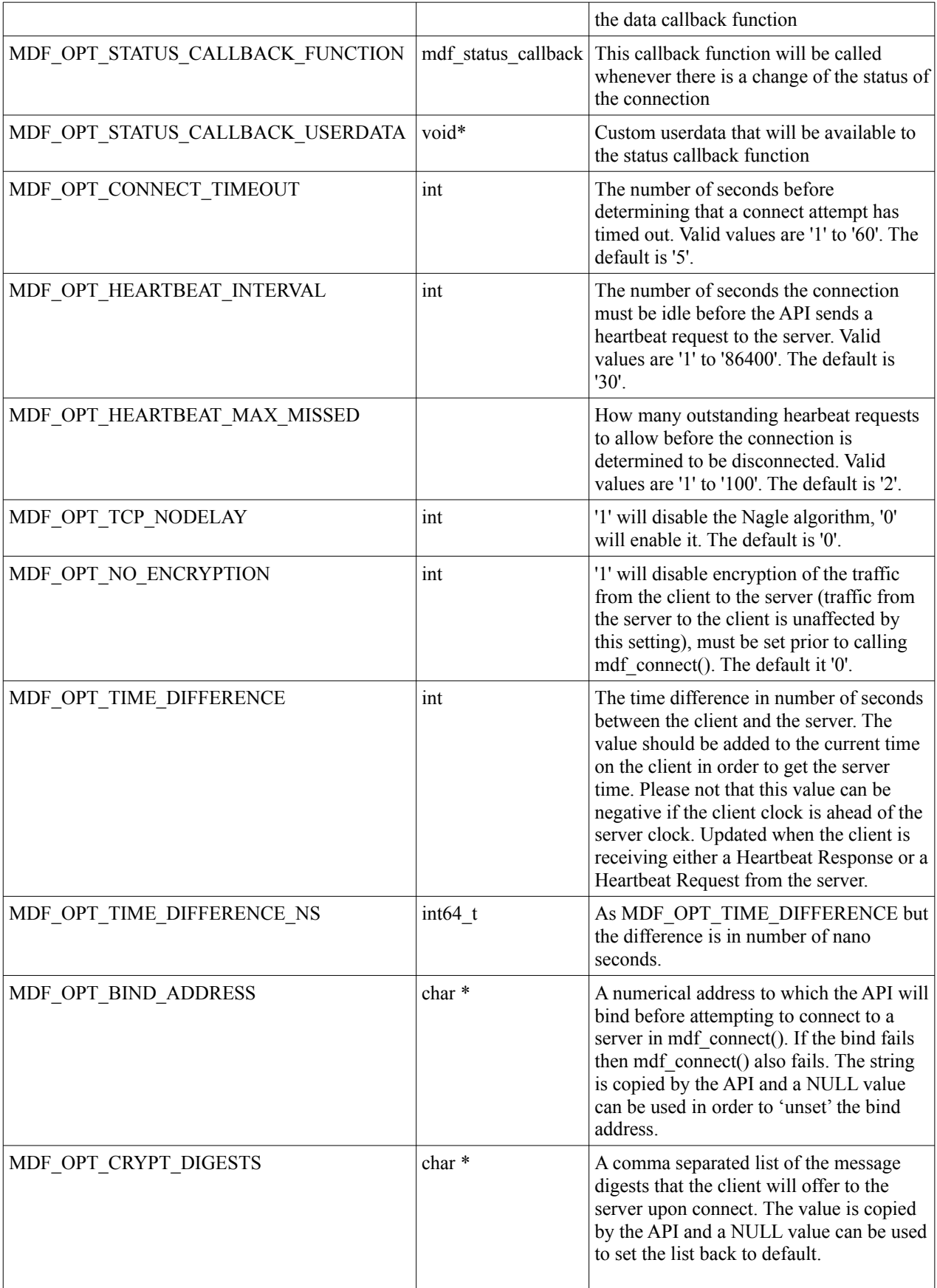

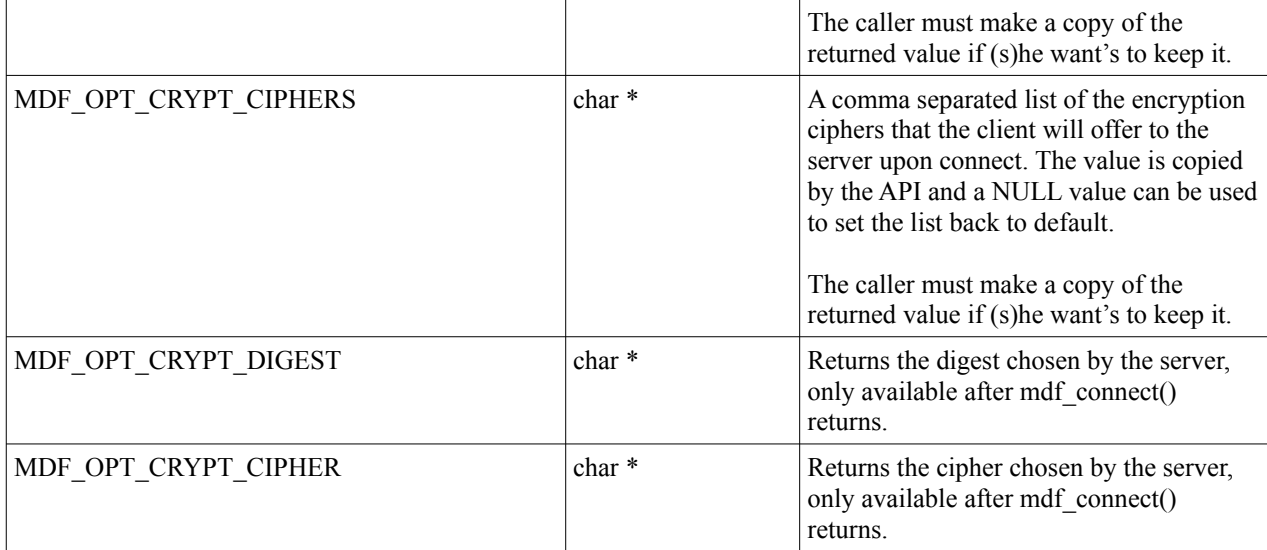

Example:

```
/* this is our custom data callback function */
void our_callback (void *udata, mdf_t handle)
{
      int mref, mclass;
      uint64_t insref;
      while (mdf_get_next_message(handle, &mref, &mclass, &insref)) {
            uint32_t tag;
            char *value;
            while (mdf_get_next_field(handle, &tag, &value)) {
                  ...
            }
      }
}
/* register a data callback and custom userdata */
struct our_userdata *udata = xxx;
mdf_set_property(mdf, MDF_OPT_DATA_CALLBACK_FUNCTION, our_callback);
mdf_set_property(mdf, MDF_OPT_DATA_CALLBACK_USERDATA, our_userdata);
/* fetching the received number of bytes, and setting it to zero */
uint64_t val;
mdf get property(mdf, MDF OPT RCV BYTES, &val);
```

```
val = 0;
mdf_set_property(mdf, MDF_OPT_RCV_BYTES, &val);
```
### Sending Data to the System

Besides simple requests and logins, clients can also contribute data to the Millistream system. This data can then be requested by other clients (if they have the proper permissions). The ability to send data into the system is governed by permissions dictating whether the client is allowed to send any data at all, which data to send, for which instruments and if the client can create new instruments (and how many if so).

Messages to send is handled by the **mdf\_message\_t** handle, which is created with **mdf\_message\_create()** and destroyed with **mdf** message destroy(). The message handle can carry multiple messages, and a new message is added to the handle with **mdf\_message\_add()**.

Once a message has been added to the message handle, fields can be added with the following functions:

```
mdf_message_add_numeric()
mdf_message_add_int(), mdf_message_add_uint()
mdf_message_add_string()
mdf_message_add_date(), mdf_message_add_date2()
mdf_message_add_time(), mdf_message_add_time2(), mdf_message_add_time3()
mdf_message_add_list()
```
Most functions takes the field value as a UTF-8 string, the reason for the numeric(),  $\frac{1}{2}$  string() etc is to let the API know what type of data you are adding so it can improve the compression; numeric values can experience a very high rate of compression minimizing the bandwidth needed.

The active messages in a handle can be sent to the server with **mdf** message send(), and the message handle can be reused with **mdf\_message\_reset()**. If reused, the handle keeps the memory currently allocated in order to increase the performance due to far less calls to **malloc()** and **free()**.

The current message in the handle can be removed from the handle with **mdf** message del(), repeated calls of this function until it returns false is equal to **mdf\_message\_reset()**.

The number of active messages can be fetched with **mdf\_message\_get\_num\_active()** and the total number of messages in the handle (both active and reused) can be fetched with **mdf\_message\_get\_num()**.

Fetching the number of active messages can be used to know when to call **mdf** message send() after processing some files are wherever the client will get their data to send, if there can be situations where the indata won't necessarily produce messages to send. And fetching the total number of messages can be used to know when it is time to destroy the message handle in order to release some memory if the number goes over a set limit.

### mdf\_create()

#### **SYNOPSIS**

**mdf\_t mdf\_create();**

#### **DESCRIPTION**

Creates a new API handle, this should normally by the first function to call in your application. The handle is not thread-safe, but different threads can different handles simultaneously as long as they don't access the same handle.

On Unix systems, **SIGPIPE** will be disabled and will not be restored when the handle is destroyed. So if your application depends upon this signal, you will have to reset the signal after the call to this function.

#### **RETURN VALUE**

On success, a newly created API handle is returned. On error, **NULL** is returned.

#### **ERRORS**

## mdf\_destroy()

#### **SYNOPSIS**

**void mdf\_destroy(mdf\_t handle);**

#### **DESCRIPTION**

Destroys the API handle, any open connection will be automatically closed. All memory allocated by the handle will be freed.

#### **RETURN VALUE**

None

#### **ERRORS**

### mdf\_consume()

#### **SYNOPSIS**

**int mdf\_consume(handle, int timeout);**

#### **DESCRIPTION**

Consumes data sent from the server. If there currently is not data the function waits for **timeout** number of seconds, if **timeout** is zero (0) the function will return immediately. If **timeout** is negative then the wait period is treated as number of microseconds instead of number of seconds (i.e -1000 will wait a maximum of 1000µs).

#### **RETURN VALUE**

Returns 1 if data has been consumed that needs to be handled by **mdf\_get\_next\_message()** and no callback function has been registered. The function returns 0 on timeout or if a callback function is registered and there was data. On errors, -1 will be returned (and the connection will be dropped).

#### **ERRORS**

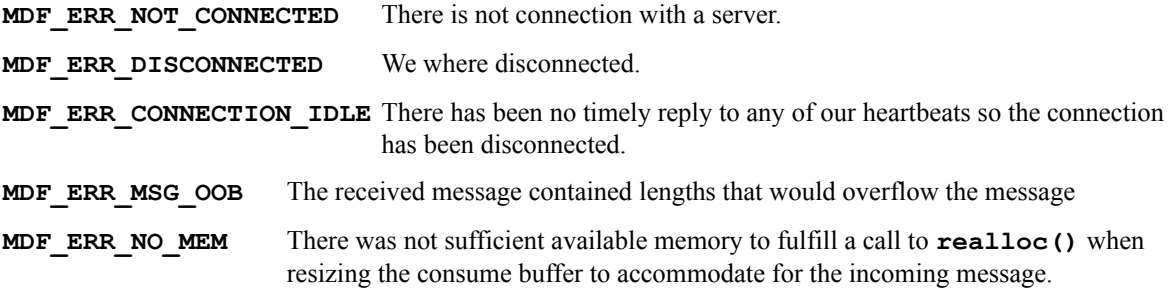

### mdf get next message()

#### **SYNOPSIS**

**int mdf\_get\_next\_message(handle, int \*mref, int \*mclass, uint64\_t \*insref);**

#### **DESCRIPTION**

Fetches a message from the current consumed data if one is present and fills the parameters with values representing the message fetched.

The message reference will be returned in **mref**, this is the value to match with the **MDF** M defines.

The message class is returned in **mclass**, which will match the **MDF\_MC\_** defines. The message class is normally only used internally by Millistream and is supplied to the client for completeness and transparency, the client should under most circumstances only use the message reference in order to determine which message it has received.

i**nsref** is the instrument reference, and is the unique id of the instrument within the Millistream universe. A instrument should never change instrument reference, and instrument references will never be reused. There are a limited number of messages in where **insref** will not be used to carry the instrument reference, please consult the *MDF Messages Reference* document for more information.

#### **RETURN VALUE**

Returns true (1) if a message was returned (and the mref, mclass and insref fields will be filled) or

false (0) if there are no more messages in the current consumed data (or an error occured).

#### **ERRORS**

**MDF ERR NO ERROR** No errors occurred when decoding the message **MDF ERR MSG OOB** The received message contained lengths that would overflow the message **MDF\_ERR\_AUTHFAIL** The authentication of the message failed due to either communications errors or an injection attempt. The connection with the server has been dropped.

### mdf get next field()

#### **SYNOPSIS**

**int mdf\_get\_next\_field(handle, uint32\_t \*tag, char \*\*value);**

#### **DESCRIPTION**

Fetches the next field from the current message.

The field tag will be returned in **tag** and can be matched with the field definitions **MDF\_F\_** to determine which field that was fetched.

The field value will be returned as a UTF-8 string in the char pointer pointed to by **value**. The value can be **NULL** if the field value is supposed to be null which is a valid value in the Millistream Data Feed. Please note that the returned string points at a static string allocated within the API handle, and that it will be reused on the next call to this function. So in order to retain the value, a local copy has to be performed.

#### **RETURN VALUE**

Returns true (1) if a field was returned, or false (0) if there are no more fields in the current message.

#### **ERRORS**

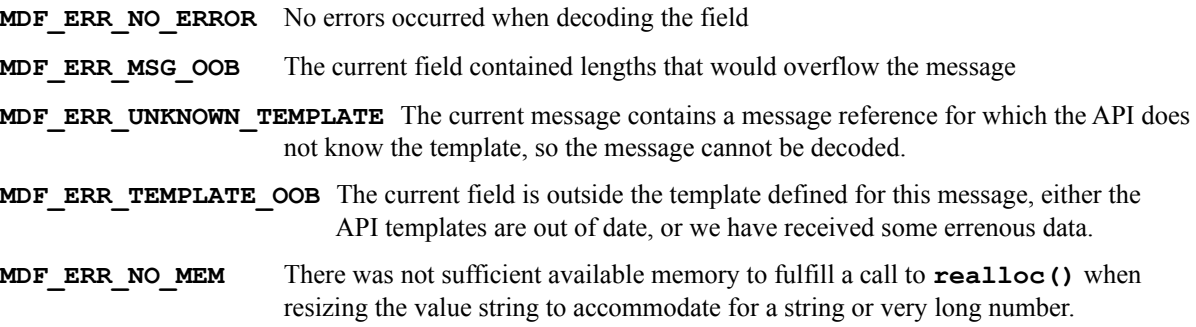

### mdf\_get\_property()

#### **SYNOPSIS**

**int mdf\_get\_property(handle, MDF\_OPTION option, ...);**

#### **DESCRIPTION**

Return the value of the specified option. The third argument **MUST** be a pointer to the the storage type of the option to fetch.

#### **RETURN VALUE**

Returns true (1) if a property was fetched, or false (0) if the specified property does not exist or if the specified property does not support to be fetched.

#### **ERRORS**

### mdf set property()

#### **SYNOPSIS**

**int mdf\_set\_property(handle, MDF\_OPTION option, void \*value);**

#### **DESCRIPTION**

Modify the value of the specified option. The third argument should be a pointer that MUST be the type specified for the particular property.

#### **RETURN VALUE**

Returns true (1) if the property was successfully modified, or false (0) if the specified property does not exist, if the specified property cannot be modified or if the given value is out of bounds.

#### **ERRORS**

### mdf\_connect()

#### **SYNOPSIS**

**int mdf\_connect(handle, const char \*servers);**

#### **DESCRIPTION**

Connects to the first server in **servers**, which can be a comma separated list of 'host:port' pairs, where 'host' can be a DNS host name or an ip address (IPv6 addressed must be enclosed in brackets). If the server does not respond in time (MDF\_OPT<sup>{connectr}</sup> TIMEOUT}, the next server in the list will be tried until the list is empty and the function finally fails.

Upon connect, the API will verify the authenticity of the server using it's public RSA key, and a secure channel will be set up between the client and the server before the function signals success.

If this is the first successful connect on the API handle, or the templates has been updated since the last time the API was connected, the server will send a **MDF M\_MESSAGESREFERENCE** message to the client containing the new message templates. So you could receive one message before a successful logon request.

#### **RETURN VALUE**

Returns true (1) if a connection has been set up or false (0) if a connection attempt failed with every server on the list.

#### **ERRORS**

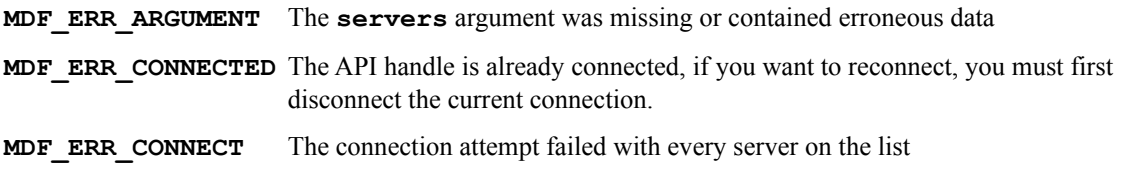

### mdf\_disconnect()

#### **SYNOPSIS**

**void mdf\_disconnect(handle);**

#### **DESCRIPTION**

Disconnect a connected API handle. Safe to call even if the handle is already disconnected.

#### **RETURN VALUE**

None

#### **ERRORS**

## mdf\_message\_create()

#### **SYNOPSIS**

**mdf\_message\_t mdf\_message\_create();**

#### **DESCRIPTION**

Creates a new message handle. A message handle can contain several messages for efficient sending of multiple messages to the Millistream system.

#### **RETURN VALUE**

On success, a newly created message handle is returned. On error, **NULL** is returned.

#### **ERRORS**

## mdf\_message\_destroy()

#### **SYNOPSIS**

**void mdf\_message\_destroy(mdf\_message\_t message);**

#### **DESCRIPTION**

Destroys the message handle and frees all allocated memory.

#### **RETURN VALUE**

None

#### **ERRORS**

### mdf\_message\_set\_compression\_level()

#### **SYNOPSIS**

**int mdf\_message\_set\_compression\_level(mdf\_message\_t message, const int level);**

#### **DESCRIPTION**

Sets the zlib compression level for *mdf\_message\_add\_string()*. **level** must be between *Z\_NO\_COMPRESSION(0)* and *Z\_BEST\_COMPRESSION(9)*. The default value is *Z\_BEST\_SPEED(1)* since v1.0.21 and **Z\_BEST\_COMPRESSION(9)** on older versions.

#### **RETURN VALUE**

Returns true (1) if the level was changed or false (0) if it was not.

#### **ERRORS**

### mdf\_message\_reset()

#### **SYNOPSIS**

#### **void mdf\_message\_reset(mdf\_message\_t message);**

#### **DESCRIPTION**

Resets the message handle (sets the number of active messages to zero) so it can be reused. The memory allocated for the current messages in the handle is retained for performance reasons and will be reused when you add new messages to the handle. Has the exact same effect as calling **mdf\_message\_del()** until it returns false (0).

#### **RETURN VALUE**

None

#### **ERRORS**

### mdf message del()

#### **SYNOPSIS**

**int mdf\_message\_del(mdf\_message\_t message);**

#### **DESCRIPTION**

Removes the current active message from the message handle and all the fields that you have added for this message. Points the current message at the previous message in the message handle if it exists, so repeated calls will reset the whole message handle just like **mdf\_message\_reset()** had been called.

#### **RETURN VALUE**

Returns true (1) if there are more active messages in the message handle or false (0) if the message handle is now empty.

#### **ERRORS**

### mdf message add()

#### **SYNOPSIS**

#### **int mdf\_message\_add(mdf\_message\_t message, const uint64\_t insref, const int mref);**

#### **DESCRIPTION**

Adds a new message to the message handle. If the current active message is empty it will be reused to carry this new message.

#### **RETURN VALUE**

Returns true (1) if a new message was added to the message handle (or an empty message was reused) or false (0) if there was an error.

#### **ERRORS**

## mdf\_message\_add\_numeric()

#### **SYNOPSIS**

**int mdf\_message\_add\_numeric(mdf\_message\_t message, const uint32\_t tag, const char \*value);**

#### **DESCRIPTION**

Adds a numeric field to the current active message.

#### **RETURN VALUE**

Returns true (1) if the field was successfully added, or false (0) if the value could not be added (because there was no more memory, the message handle does not contain any messages, or the supplied value is not of the type specified).

#### **ERRORS**

### mdf message add int()

#### **SYNOPSIS**

**int mdf\_message\_add\_int(mdf\_message\_t message, const uint32\_t tag, int64\_t value, int decimals);**

#### **DESCRIPTION**

Adds a scaled signed integer field to the current active message. **decimals** can be between 0 and 19. A **value** of 12345 with **decimals** set to 2 will be encoded as "123.45".

#### **RETURN VALUE**

Returns true (1) if the field was successfully added, or false (0) if the value could not be added (because there was no more memory, the message handle does not contain any messages, or the supplied value is not of the type specified).

#### **ERRORS**

## mdf\_message\_add\_uint()

#### **SYNOPSIS**

**int mdf\_message\_add\_uint(mdf\_message\_t message, const uint32\_t tag, uint64\_t value, int decimals);**

#### **DESCRIPTION**

Adds a scaled unsigned integer field to the current active message. **decimals** can be between 0 and 19. A **value** of 12345 with **decimals** set to 2 will be encoded as "123.45".

#### **RETURN VALUE**

Returns true (1) if the field was successfully added, or false (0) if the value could not be added (because there was no more memory, the message handle does not contain any messages, or the supplied value is not of the type specified).

#### **ERRORS**

# mdf\_message\_add\_string()

#### **SYNOPSIS**

**int mdf\_message\_add\_string(mdf\_message\_t message, const uint32\_t tag, const char \*value);**

#### **DESCRIPTION**

Adds a UTF-8 string field to the current active message. The string is compressed with zlib using the compression level as set by *mdf\_message\_set\_compression\_level()* which is **Z\_BEST\_SPEED** by default.

#### **RETURN VALUE**

Returns true (1) if the field was successfully added, or false (0) if the value could not be added (because there was no more memory, the message handle does not contain any messages, or the supplied value is not of the type specified).

#### **ERRORS**

### mdf message add date()

#### **SYNOPSIS**

**int mdf\_message\_add\_date(mdf\_message\_t message, const uint32\_t tag, const char \*value);**

#### **DESCRIPTION**

Adds a date field to the current active message. Please note that all dates and times in the Millistream system is expressed in UTC. The format of **value** must be one of "YYYY-MM-DD", "YYYY-MM", "YYYY-H1", "YYYY-H2", "YYYY-T1", "YYYY-T2", "YYYY-T3", "YYYY-Q1", "YYYY-Q2", "YYYY-Q3", "YYYY-Q4" or "YYYY-W[1-52]".

#### **RETURN VALUE**

Returns true (1) if the field was successfully added, or false (0) if the value could not be added (because there was no more memory, the message handle does not contain any messages, or the supplied value is not of the type specified).

#### **ERRORS**

## mdf\_message\_add\_date2()

#### **SYNOPSIS**

**int mdf\_message\_add\_date2(mdf\_message\_t message, const uint32\_t tag, const int year, const int mon, const int day);**

#### **DESCRIPTION**

Adds a date field to the current active message. Please note that all dates and times in the Millistream system is expressed in UTC.

#### **RETURN VALUE**

Returns true (1) if the field was successfully added, or false (0) if the value could not be added (because there was no more memory, the message handle does not contain any messages, or the supplied value is not of the type specified).

#### **ERRORS**

### mdf message add time()

#### **SYNOPSIS**

**int mdf\_message\_add\_time(mdf\_message\_t message, const uint32\_t tag, const char \*value);**

#### **DESCRIPTION**

Adds a time field to the current active message. Please note that all times and dates in the Millistream system are expressed in UTC. The format of **value** must be "HH:MM:SS", "HH:MM:SS.mmm" (where mmm is the milliseconds), or "HH:MM\_SS.nnnnnnnnn" (where nnnnnnnnn is the nano seconds).

#### **RETURN VALUE**

Returns true (1) if the field was successfully added, or false (0) if the value could not be added (because there was no more memory, the message handle does not contain any messages, or the supplied value is not of the type specified).

#### **ERRORS**

### mdf\_message\_add\_time2()

#### **SYNOPSIS**

**int mdf\_message\_add\_time2(mdf\_message\_t message, const uint32\_t tag, const int hour, const int min, const int sec, int msec);**

#### **DESCRIPTION**

Adds a time field to the current active message. Please note that all times and dates in the Millistream system are expressed in UTC. If **msec** is set to 0 the timestamp is encoded as "HH:MM:SS".

#### **RETURN VALUE**

Returns true (1) if the field was successfully added, or false (0) if the value could not be added (because there was no more memory, the message handle does not contain any messages, or the supplied value is not of the type specified).

#### **ERRORS**

### mdf message add time3()

#### **SYNOPSIS**

**int mdf\_message\_add\_time2(mdf\_message\_t message, const uint32\_t tag, const int hour, const int min, const int sec, int nsec);**

#### **DESCRIPTION**

Adds a time field to the current active message. Please note that all times and dates in the Millistream system are expressed in UTC. If **nsec** is 1 – 999 the timstamp is encoded as "HH:MM:SS.mmm". If **nsec** is set to 0 the timestamp is encoded as "HH:MM:SS".

#### **RETURN VALUE**

Returns true (1) if the field was successfully added, or false (0) if the value could not be added (because there was no more memory, the message handle does not contain any messages, or the supplied value is not of the type specified).

#### **ERRORS**

### mdf message add list()

#### **SYNOPSIS**

**int mdf\_message\_add\_list(mdf\_message\_t message, const uint32\_t tag, const char \*value);**

**DESCRIPTION**

Adds a list field to the current active message. A list field is a space separated list of instrument references. The first position in the value can be:

- '+' the supplied list should be added to the current value
- '-' the supplied list should be removed from the current value
- '=' the supplied list is the current value

If there is no such prefix it is interpreted as if it was prefixed with a '='. There is a current soft limit of 1.000.000 instrument references per list.

#### **RETURN VALUE**

Returns true (1) if the field was successfully added, or false (0) if the value could not be added (because there was no more memory, the message handle does not contain any messages, or the supplied value is not of the type specified).

#### **ERRORS**

### mdf message send()

#### **SYNOPSIS**

**int mdf\_message\_send(mdf\_t handle, mdf\_message\_t message);**

#### **DESCRIPTION**

Sends all the active messages in the message handle to the server. The message handle will not be reset, so this has to be performed manually.

#### **RETURN VALUE**

Returns true (1) if there was no errors detected when sending the data, or false (0) if an error was detected (such as not connected to any server). Due to the nature of TCP/IP, a successful return code does not guarantee that the server has received the messages.

#### **ERRORS**

**MDF\_ERR\_DISCONNECTED** The error was such that the connection with the server was disconnected

# mdf\_message\_get\_num()

#### **SYNOPSIS**

**int mdf\_message\_get\_num(mdf\_message\_t message);**

#### **DESCRIPTION**

Fetches the total number of messages in the message handle (the number of active + the number of reused messages currently not used for active messages).

#### **RETURN VALUE**

Returns the total number of messages in the message handle.

#### **ERRORS**

## mdf\_message\_get\_num\_active()

#### **SYNOPSIS**

**int mdf\_message\_get\_num\_active(mdf\_message\_t message);**

#### **DESCRIPTION**

Fetches the number of active messages in the message handle

#### **RETURN VALUE**

Returns the number of active messages in the message handle.

#### **ERRORS**

### mdf message move()

#### **SYNOPSIS**

**int mdf\_message\_move(const mdf\_message\_t src, const mdf\_message\_t dst, const uint64\_t insref\_src,** const uint64 t insref dst);

#### **DESCRIPTION**

Moves all messages from **src** with an insref matching **insref\_src** to **dst** and changes the insref to **insref\_dst**. If **dst** is set to the same message handle as **src** or if **dst** is **NULL**, then the change from **insref\_src** to **insref\_dst** will be done in-place in **src**.

#### **RETURN VALUE**

Returns true (1) if the operation was successfull, or false (0) if it failed.

#### **ERRORS**

### mdf\_message\_serialize()

#### **SYNOPSIS**

**int mdf\_message\_serialize(mdf\_message\_t message, char \*\*result);**

#### **DESCRIPTION**

Serializes the message chain in the message handle and produces a base64 encoded string to the address pointed to by **result**. It's the responsibility of the caller to free the produced string.

#### **RETURN VALUE**

Returns true (1) if there existed a message chain and if it was successfully base64 encoded, or false (0) if there existed no message chain or if the base64 encoding failed.

#### **ERRORS**

### mdf\_message\_deserialize()

#### **SYNOPSIS**

**int mdf\_message\_deserialize(mdf\_message\_t message, const char \* const data);**

#### **DESCRIPTION**

Deserializes a base64 encoded message chain and replaces the existing (if any) message chain in the message handler.

#### **RETURN VALUE**

Returns true (1) if the message chain was successfully deserialized, or false (0) if the deserialization failed (if so the current message chain in the message handler is left untouched).

#### **ERRORS**

# Changelog

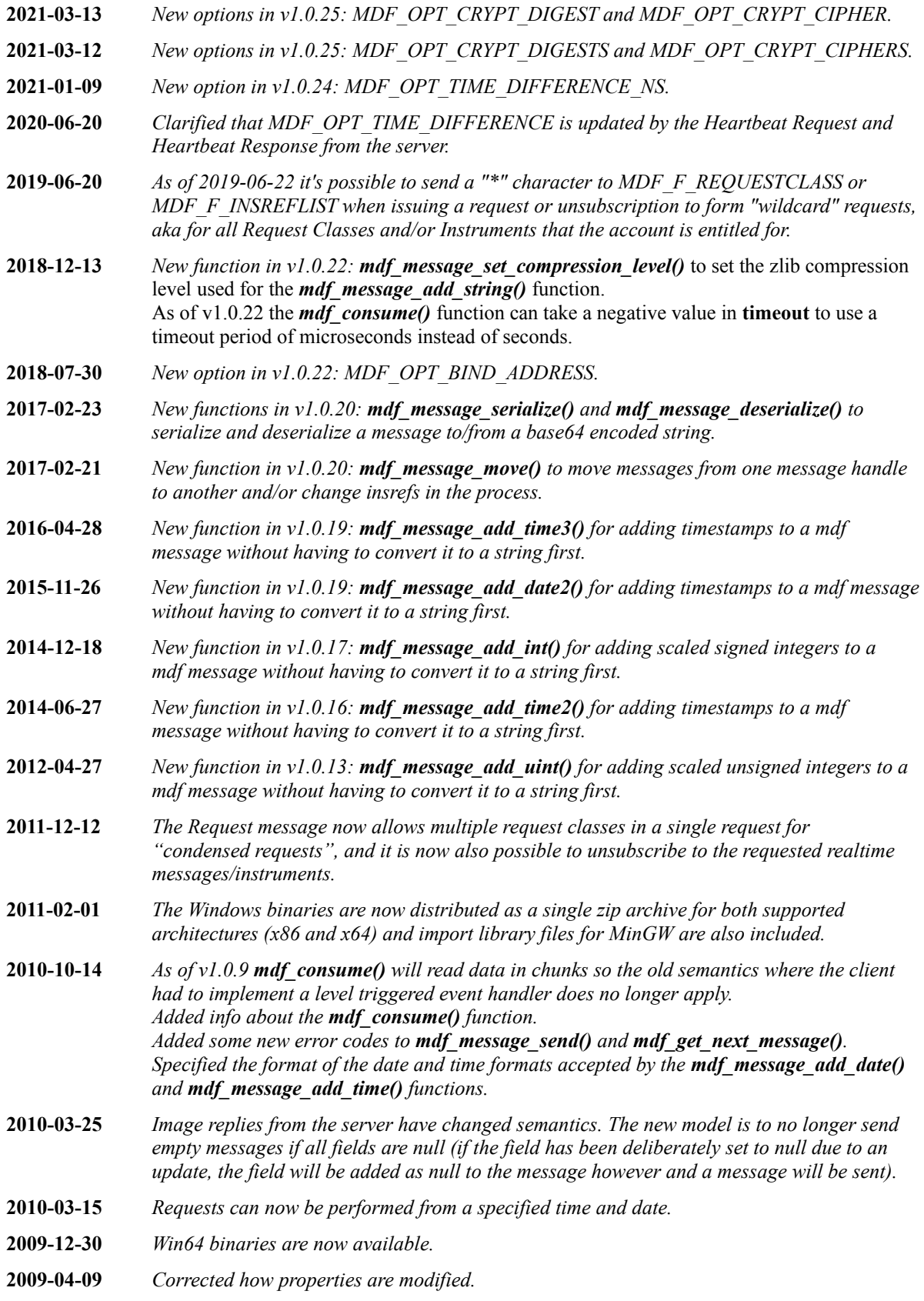

- **2009-04-02** *Added MDF\_OPT\_TCP\_NODELAY property.*
- **2009-03-24** *Added a note that Windows Platform SDK is needed if using Visual Studio 6 to compile mdf.*
- **2009-03-23** *Corrected the references to the Messages and Fields reference documents.*
- **2009-03-18** *Initial version.*